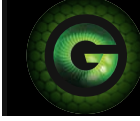

## **Outdoor Wireless Camera First Time Setup iPhone™ and Android™ Users**

## DEVICE PREPARATION

- **1** Things you'll need: The Guardzilla camera, your smartphone, your home Wi-Fi **password, the email address and mobile phone # you want to connect to Guardzilla.**
- **2** Download the Guardzilla app from the App Store on your iPhone or Android device.
- **3** Unpack your Guardzilla Outdoor Camera and either install AA batteries or plug in the **power. NOTE: Remove batteries if using the power cord. The camera is ready for setup when the LED light on the front of the camera is blinking red.**
- **4** Launch the app once the camera is blinking red.

## APP SETUP

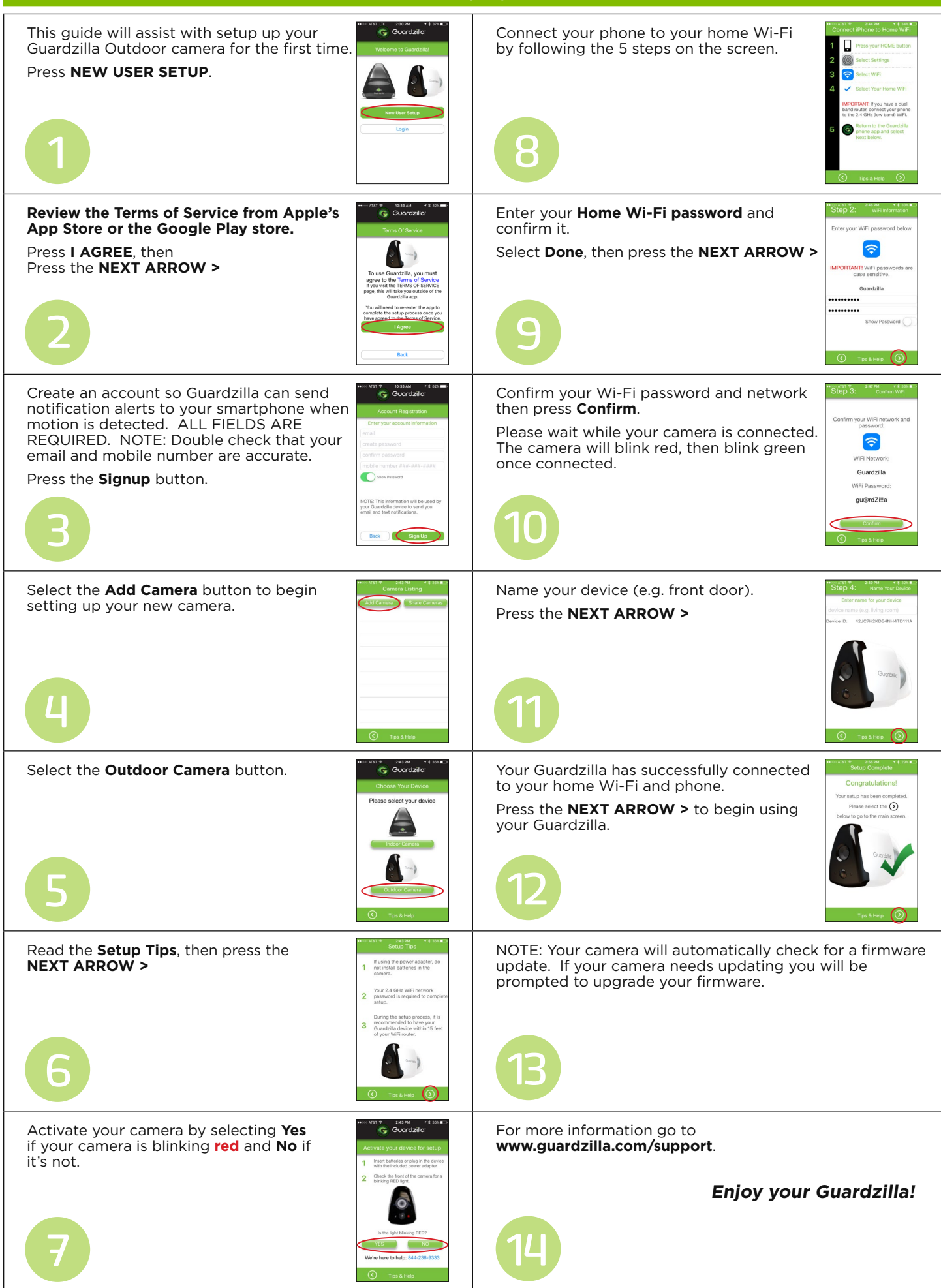

www.guardzilla.com Guardzilla is a registered trademark of Practecol, LLC iPhone is a registered trademark of Apple Inc.